## **Appendix B**

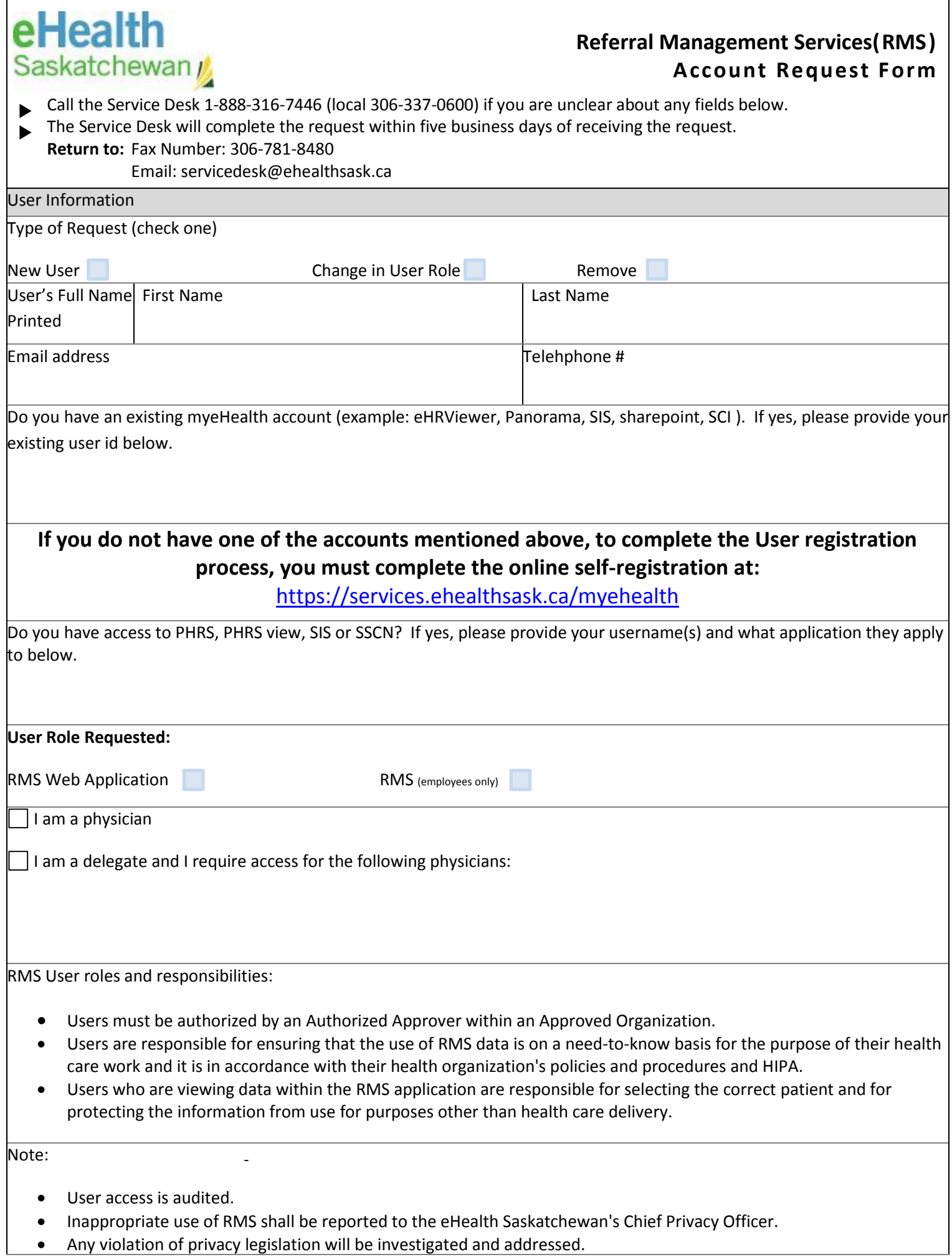

## **Appendix B**

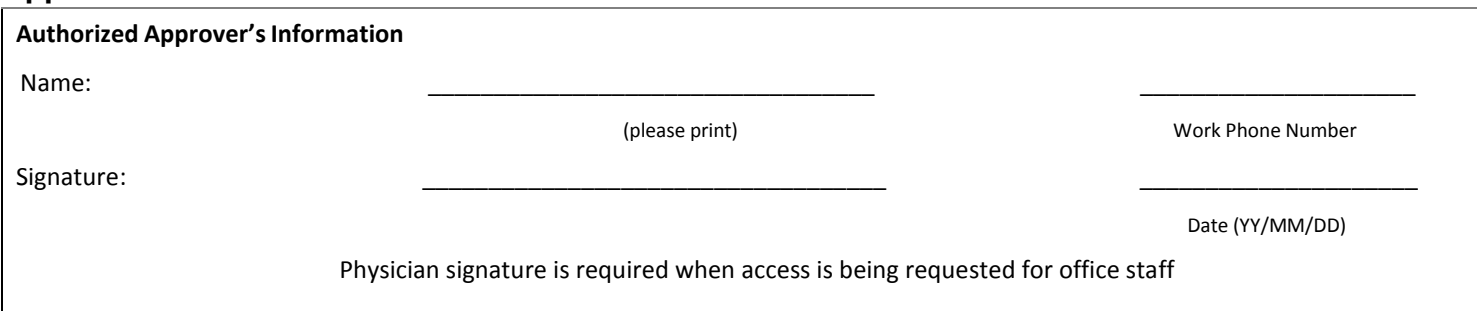

If you need the name of an authorized approver, please call the eHealth Service Desk at 1-888-316-7446 (local 306-337-0600)